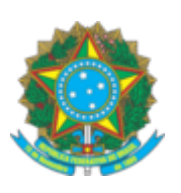

## **SERVIÇO PÚBLICO FEDERAL**

## **CONSELHO FEDERAL DE ENGENHARIA E AGRONOMIA - CONFEA**

**PORTARIA N° 5/2022**

Nomeia a senhora Franciane Souza de Araújo para exercer o Cargo em Comissão ASSESSOR II.

**O PRESIDENTE DO CONSELHO FEDERAL DE ENGENHARIA E AGRONOMIA (CONFEA)**, no

uso das atribuições que lhe são conferidas pelo Regimento do Confea, aprovado pela Resolução nº 1.015, de 30 de junho de 2006,

CONSIDERANDO as necessidades administrativas do Confea; e

CONSIDERANDO o constante dos autos do Processo nº 05967/2021,

**RESOLVE:**

Art. 1º Nomear a senhora Franciane Souza de Araújo para exercer o Cargo em Comissão – ASSESSOR II – no Gabinete da Presidência - GABI, em 06 de janeiro de 2022**,** percebendo a gratificação correspondente conforme item 7.2.6 e Tabela Salarial – Cargos de Livre Provimento/Função de Confiança do PCCS 2012 e Portaria nº 233/2019.

Art. 2º Esta Portaria entra em vigor na data de sua assinatura.

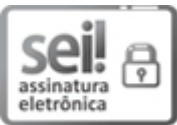

Documento assinado eletronicamente por **Igor Tadeu Garcia**, **Procurador Jurídico**, em 05/01/2022, às 18:54, conforme horário oficial de Brasília, com [fundamento](http://www.planalto.gov.br/ccivil_03/_Ato2019-2022/2020/Decreto/D10543.htm) no art. 4º, § 3º, do Decreto nº 10.543, de 13 de novembro de 2020.

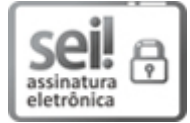

Documento assinado eletronicamente por **Joel Krüger**, **Presidente**, em 06/01/2022, às 09:44, conforme horário oficial de Brasília, com [fundamento](http://www.planalto.gov.br/ccivil_03/_Ato2019-2022/2020/Decreto/D10543.htm) no art. 4º, § 3º, do Decreto nº 10.543, de 13 de novembro de 2020.

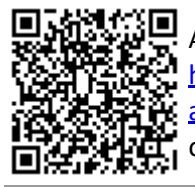

A autenticidade deste documento pode ser conferida no site https://sei.confea.org.br/sei/controlador\_externo.php? [acao=documento\\_conferir&id\\_orgao\\_acesso\\_externo=0,](https://sei.confea.org.br/sei/controlador_externo.php?acao=documento_conferir&id_orgao_acesso_externo=0) informando o código verificador **0546850** e o código CRC **A0D7689E**.

**Referência:** Processo nº 05967/2021 **SEI nº 0546850**